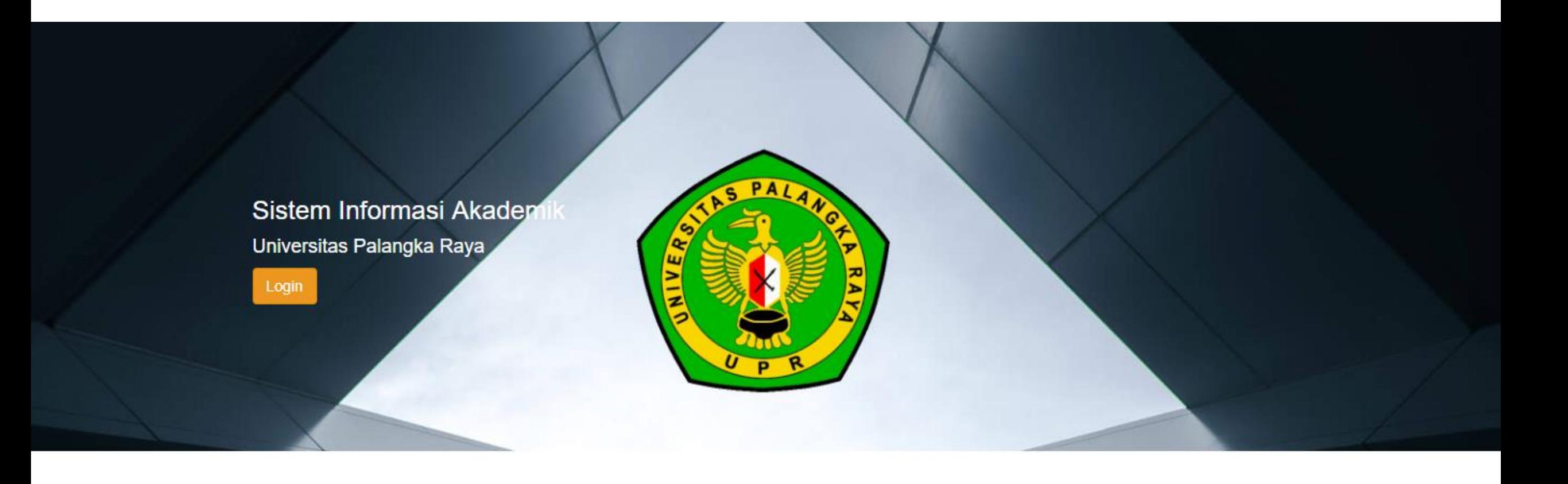

## **PANDUAN PEMBAYARAN UKT DAN REGISTRASI MAHASISWA BARU PROGRAM STUDI PROFESI DOKTER FAKULTAS KEDOKTERAN UNIVERSITAS PALANGKA RAYA**

- 1. Silahkan mengunjungi laman Sistem Informasi Akademik (SIAKAD) Universitas Palangka Raya di [siakad.upr.ac.id](https://siakad.upr.ac.id/)
- 2. Kemudian Pilih Fakultas Kedokteran

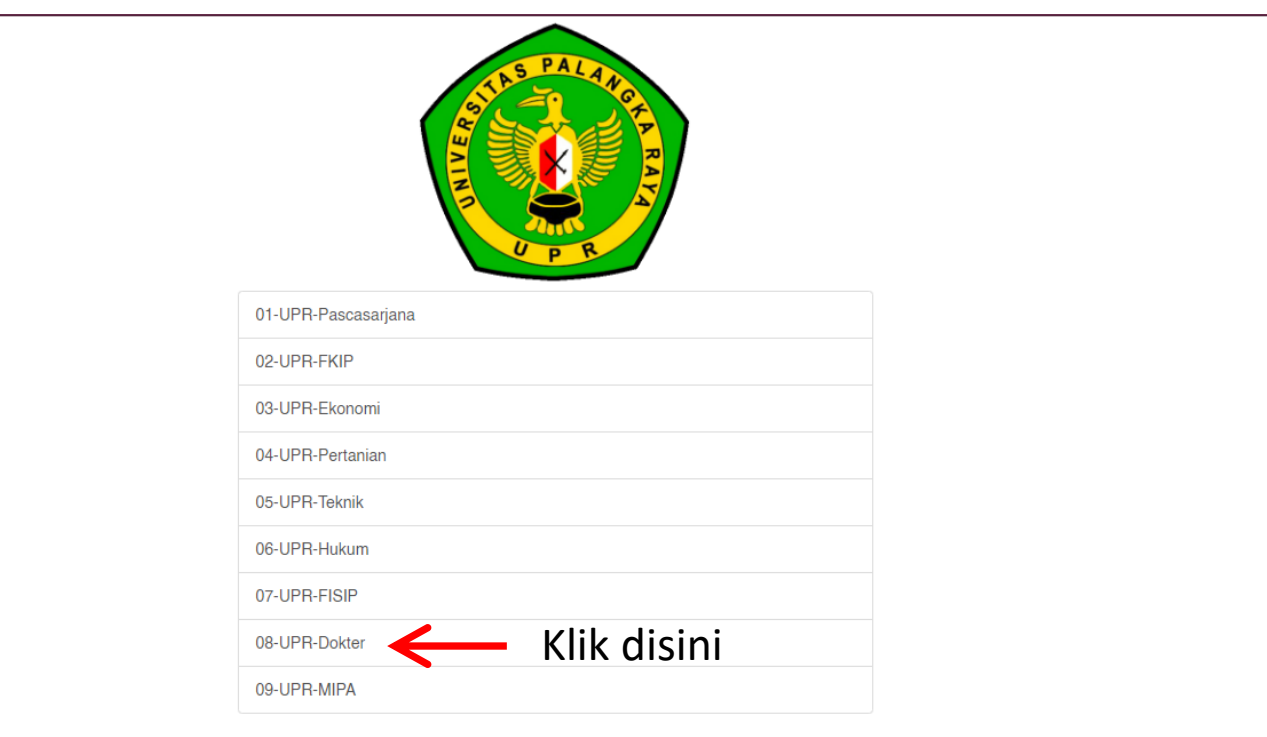

3. Isi **Username** dengan menambahkan dua hurup kapital/hurup besar " **PD** " didepan NIM ketika anda menempuh Program Sarjana Kedokteran.

#### Contoh Penulisan : **PD196100802003** atau **PDFAA116046**

4. Isi **Password** menggunakan tanggal, bulan dan tahun lahir format *ddmmyyyy.* Contoh : misalkan anda lahir tanggal 19 September 2002 maka isi dengan : 19092002

Apabila terdapat kendala untuk *Login,* dapat melaporkan ke nomor WA : 082255638960 a.n. Doni

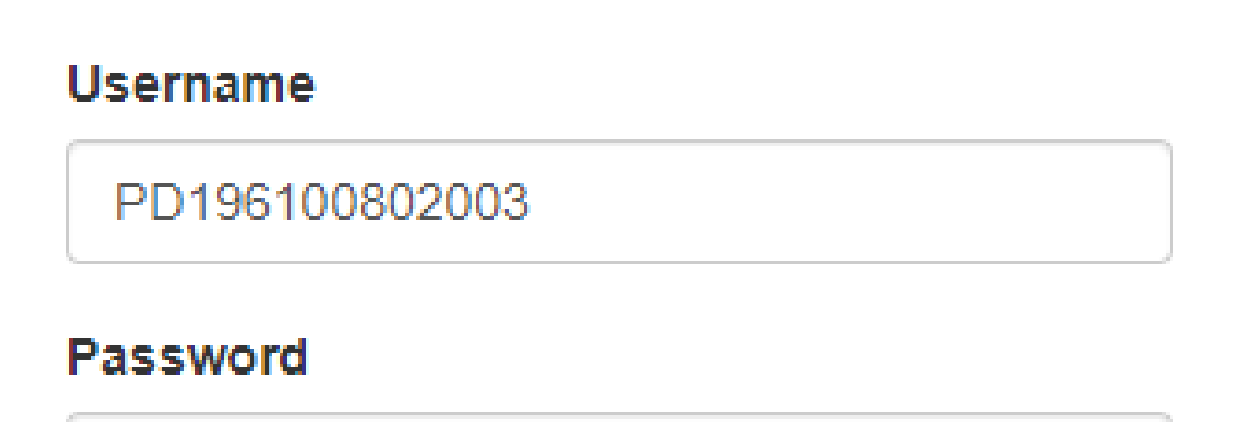

Password

### 5. Setelah anda berhasil login, Kemudian klik tombol "Form Penerimaan"

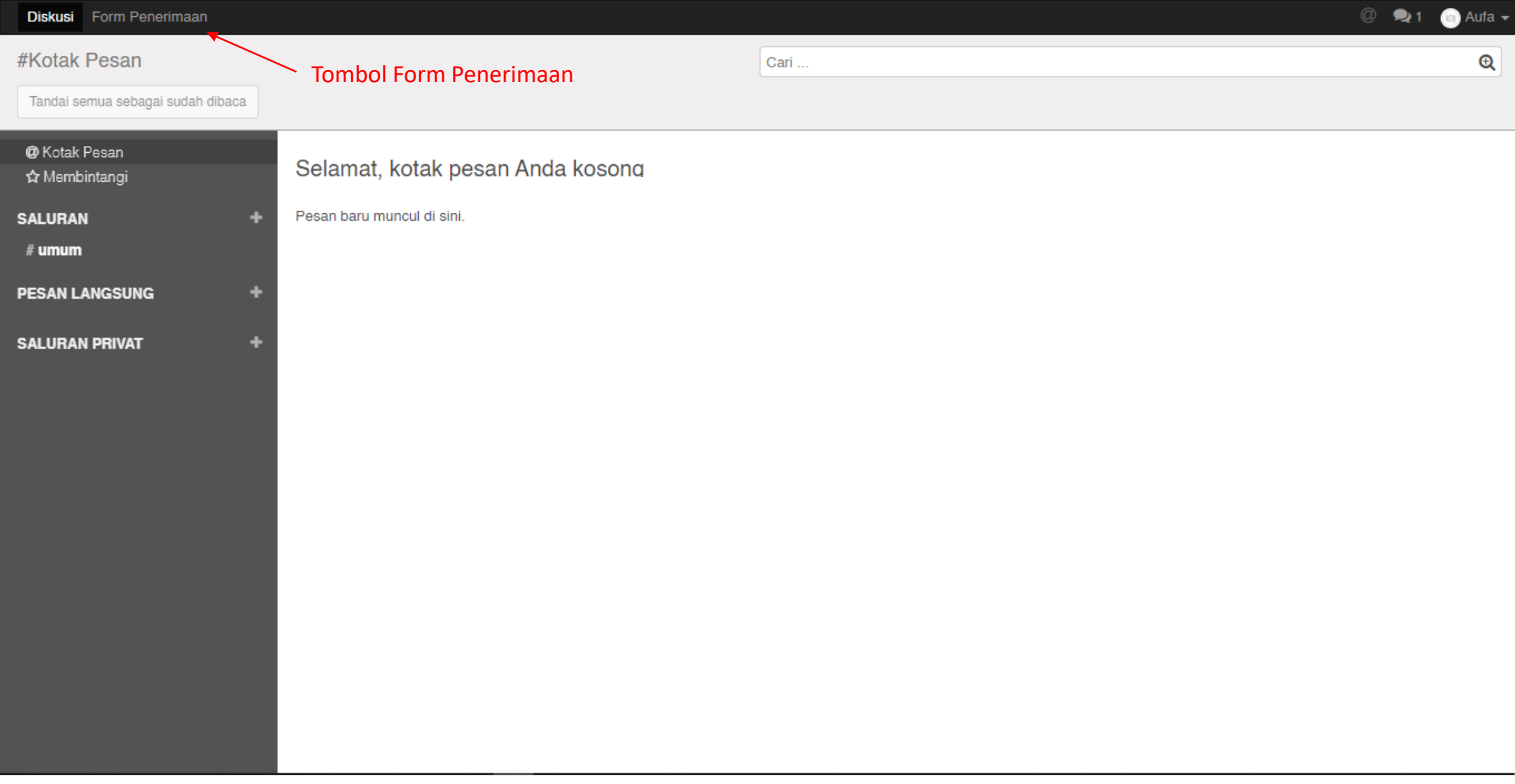

6. Berikut adalah form Penerimaan Mahasiswa baru UPR, silahkan melengkapi data pada tab "Educational Detail" dan Personal Detail" dengan cara klik tombol "Sunting", lalu klik tab "Educational Detail"

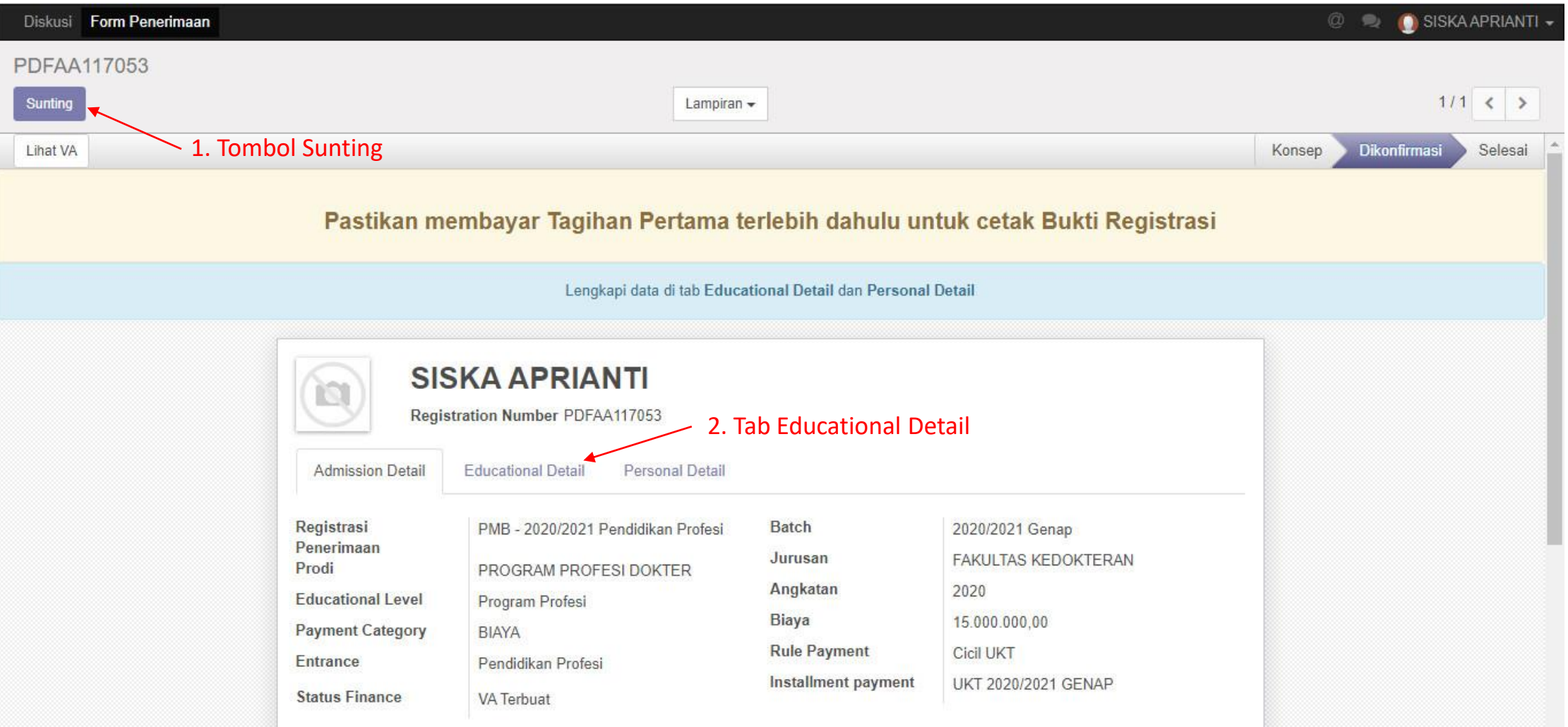

7. Jika sudah mengisi data pada tab "Educational Detail", silahkan klik tab "Personal Detail" untuk mengisi data personal

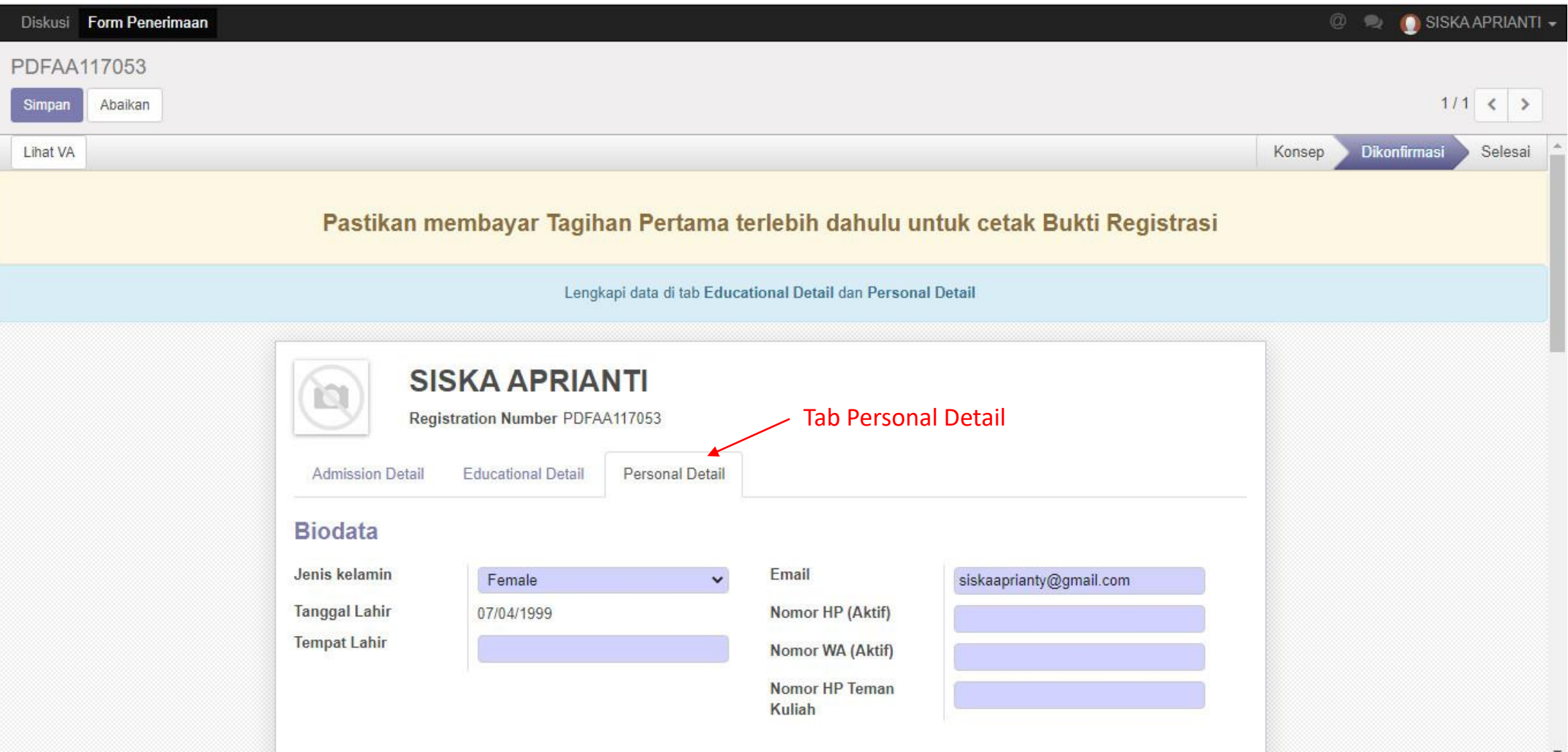

8. Jika sudah selesai mengisi data pada tab "Personal Data", selanjutnya silahkan klik tombol "Simpan", lalu klik tombol "Lihat VA"

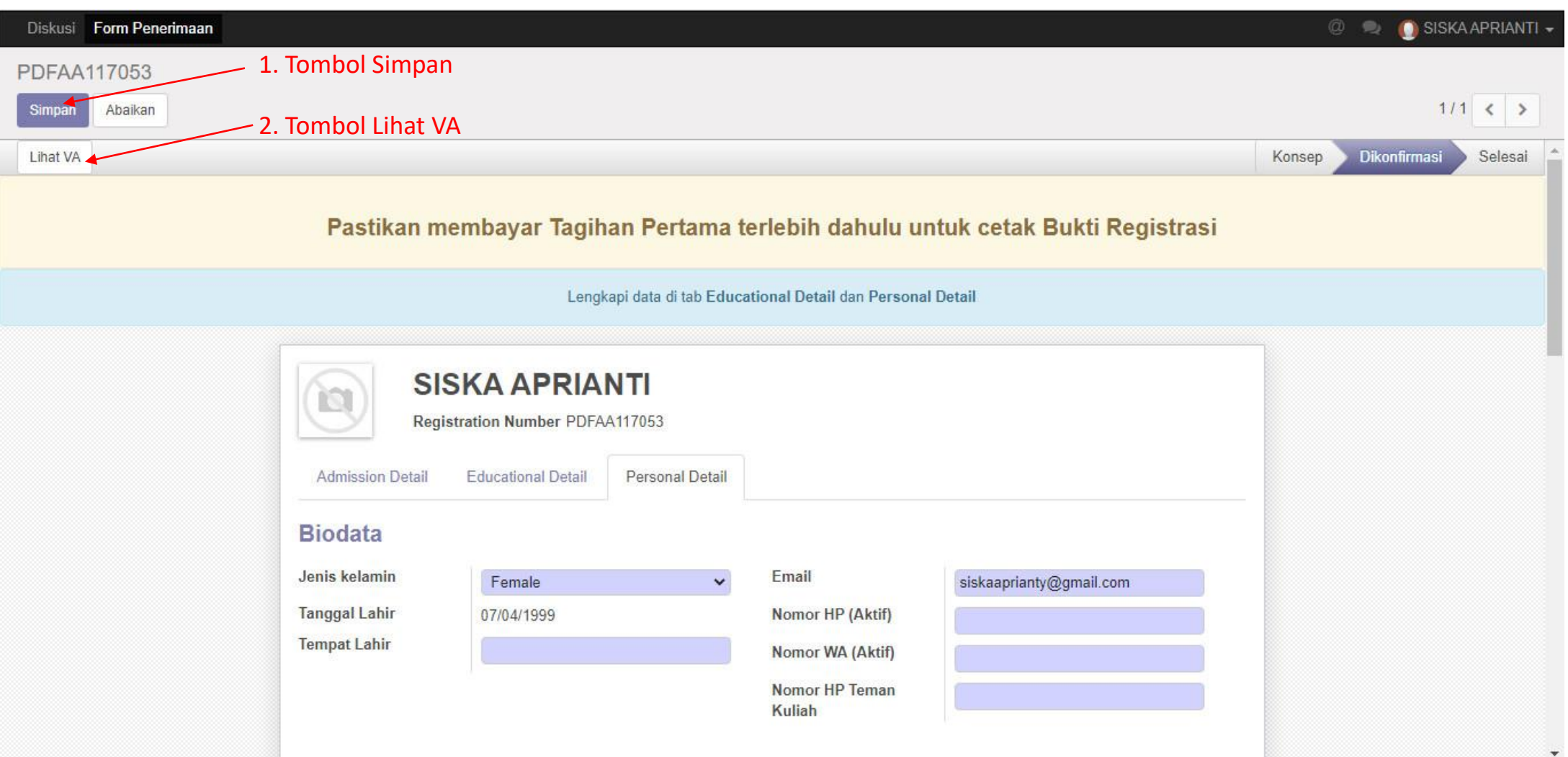

#### 9. Akan tampil Tagihan UKT /Nomor VA

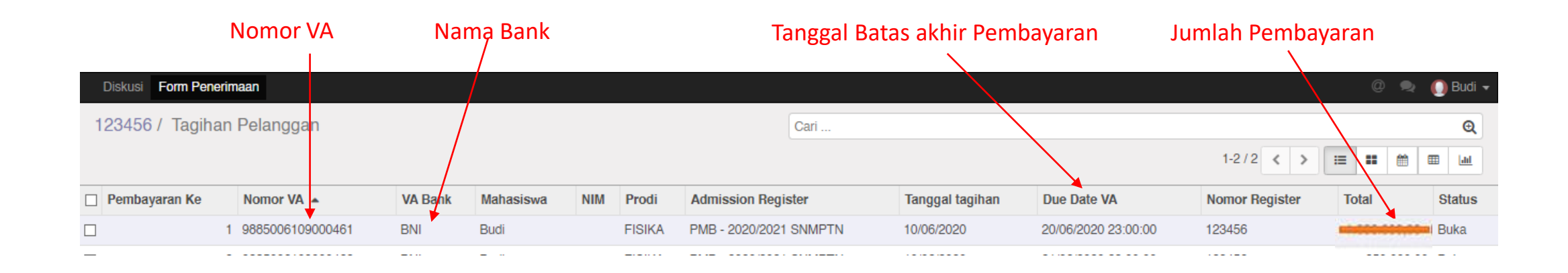

10. Lakukan pembayaran pada bank yang telah ditunjuk oleh Universitas Palangka Raya sesuai yang tertera pada form tagihan dengan menunjukan Nomor VA yang didapat sesuai dengan tagihan.

#### 11. Kemudian jika sudah melakukan Pembayaran, silahkan login kembali ke SIAKAD, kemudian klik tombol "Form Penerimaan"

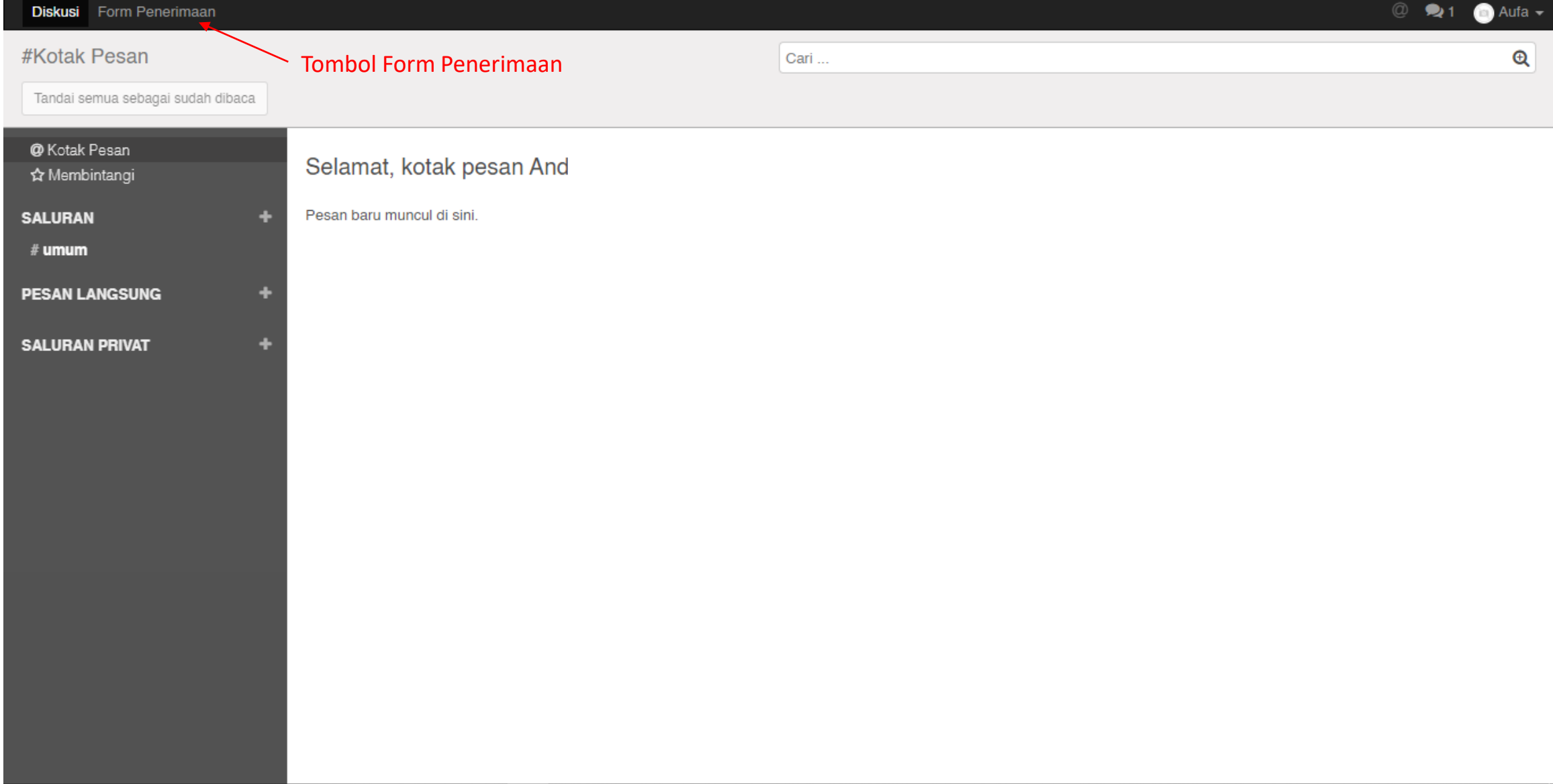

### 12. Silahkan klik tombol "Print Registrasi" untuk melakukan Cetak Bukti Registrasi.

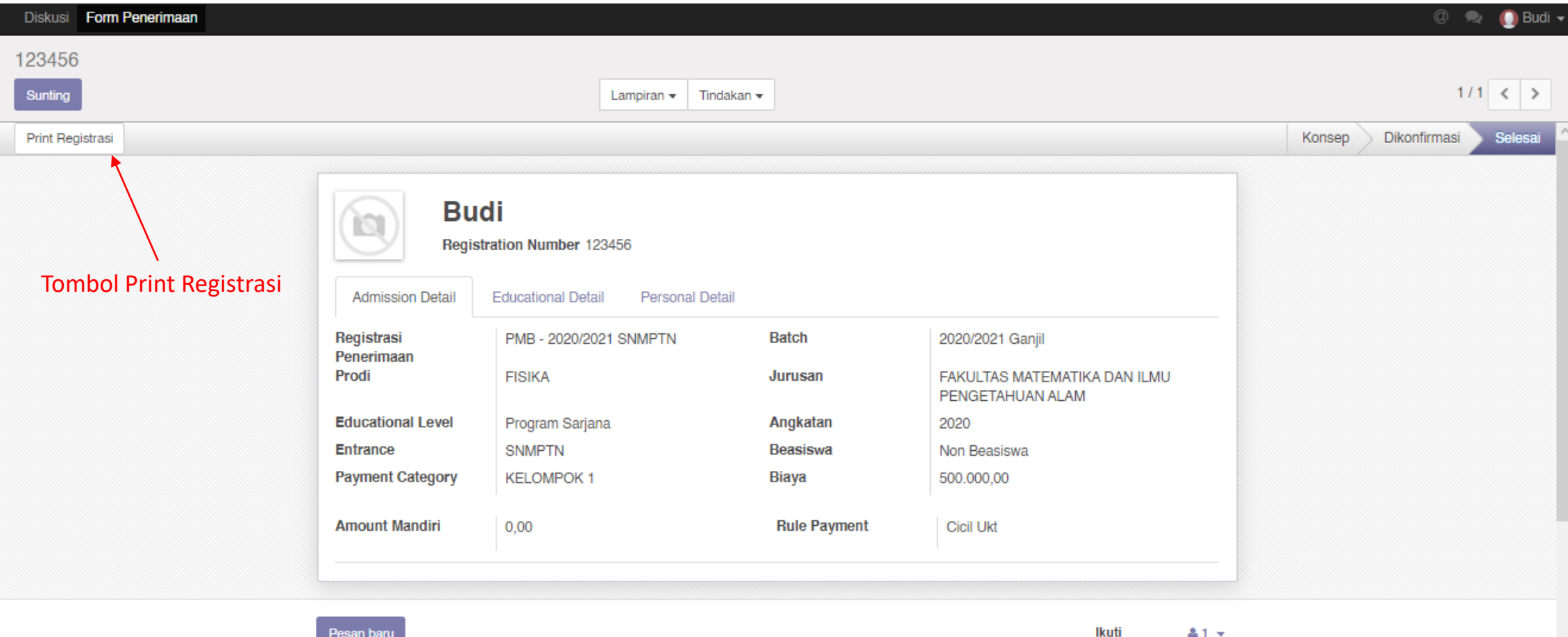

#### 13. Bentuk Bukti Registrasi

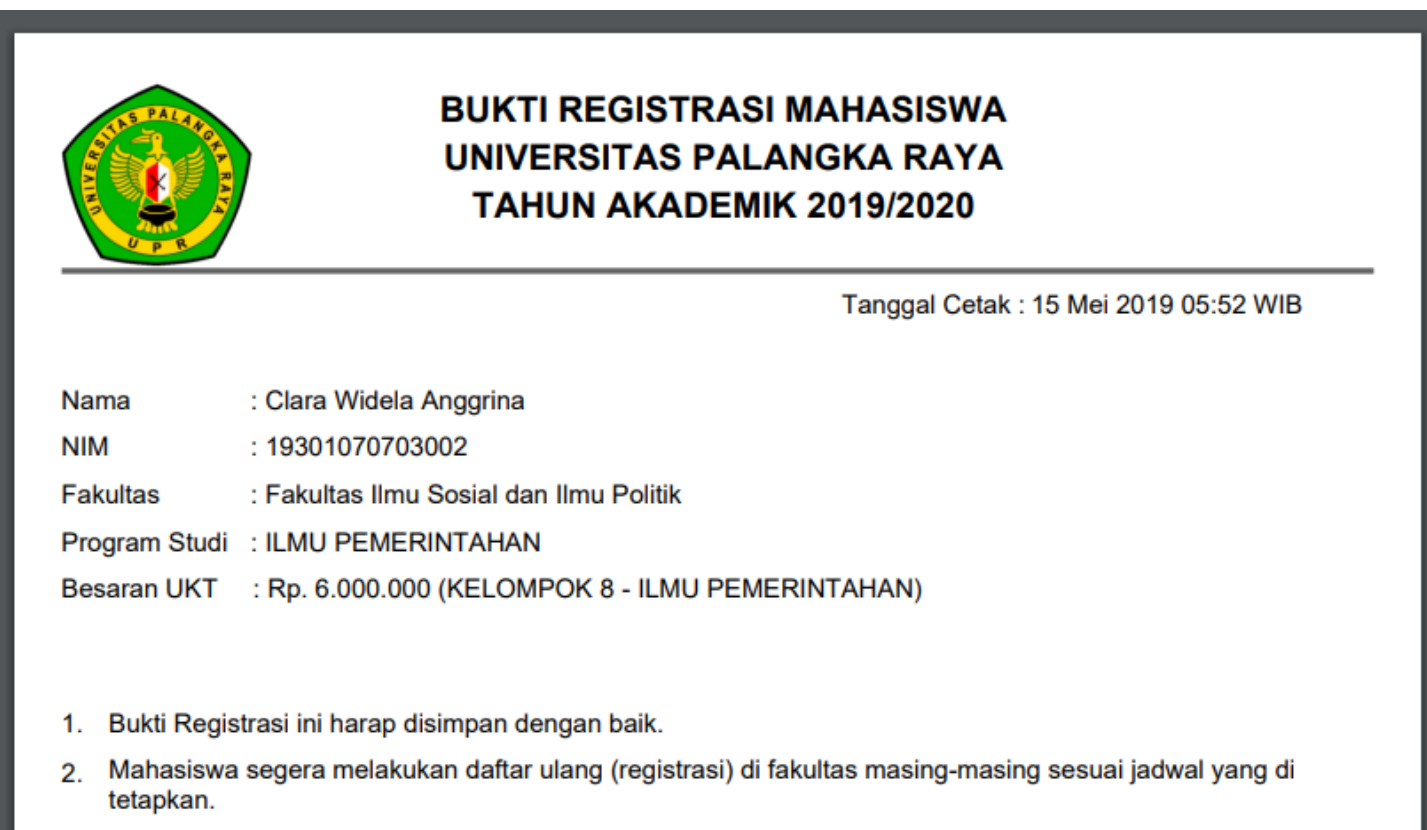

14. Setelah mengunduh dan mencetak bukti registasi, silahkan melakukan pendaftaran ulang di Fakultas kedokteran sesuai jadwal yang telah ditetapkan pada Pengumuman. Tata cara pendaftaran ulang di Fakultas diatur tersendiri oleh Fakultas Kedokteran UPR.

# **TERIMA KASIH**